## OO Queensland Centre for Mental Health Learning

## Using the calendar

1. Click the calendar option from the tabs at the top of the page. You will see a complete list of courses with upcoming dates.

|       | Queensland O<br>Mental He                    | Centre for<br>alth Le | earning                                                  |                                |                      | You are lo | ogged in as    | (Logout       |  |  |  |  |
|-------|----------------------------------------------|-----------------------|----------------------------------------------------------|--------------------------------|----------------------|------------|----------------|---------------|--|--|--|--|
| HOI   |                                              |                       | MY COURSES                                               | MY PROFILE                     | MY REPORTS           | CALENDAR   |                |               |  |  |  |  |
| Upcon | ning events                                  | All courses           | -                                                        |                                |                      |            |                |               |  |  |  |  |
| -     | QC8 - Workshop<br>QC8 Best Practice Models o | f Supervision         |                                                          |                                |                      |            | Today, 8:15 /  | AM » 5:00 PM  |  |  |  |  |
|       | Session date/time                            | 14 Novembe            | r 2017, 8:15 AM - 5:00                                   | PM Australia/Brisbane          |                      |            |                |               |  |  |  |  |
|       | Positions available                          | 2                     |                                                          |                                |                      |            |                |               |  |  |  |  |
|       | Location                                     |                       |                                                          | S2.20, The Park-Centre<br>acol | for Mental Health,   |            |                |               |  |  |  |  |
|       | Details                                      | Cut off date          | for enrolment 31 Octob                                   | er 2017                        |                      |            |                |               |  |  |  |  |
|       | View this course                             |                       |                                                          |                                |                      |            |                | ,             |  |  |  |  |
| -     | QC14 - Workshop<br>QC14 Mental Health Assess | sment                 |                                                          |                                |                      |            | 8:15 AM » Tomo | rrow, 4:30 PM |  |  |  |  |
|       | Session date/time                            | 14 Novembe            | r 2017 - 15 November 2                                   | 2017, 8:15 AM - 4:30 PM        | I Australia/Brisbane |            |                |               |  |  |  |  |
|       | Positions available                          | 0                     |                                                          |                                |                      |            |                |               |  |  |  |  |
|       | Location                                     |                       | aining - Micah Projects,<br>mmon Ground,<br>eet Brisbane |                                |                      |            |                |               |  |  |  |  |
|       | Details                                      | Micah Projec          | ts staff only                                            |                                |                      |            |                |               |  |  |  |  |
|       | View this course                             |                       |                                                          |                                |                      |            |                | ,             |  |  |  |  |

2. To filter the results use the drop-down menu to select a specific course.

|       | Queens<br>Menta | and Centre for<br>Il Health Learning                                                                                                    | You are logged in as | i (Logout)              |
|-------|-----------------|----------------------------------------------------------------------------------------------------|----------------------|-------------------------|
| НО    | ME              | FIND COURSES MY PROFILE MY REPORTS CALENT                                                                                                    | DAR                  |                         |
| Upcor | Ming events     | All courses All courses<br>10120NAT Course in Observing and Documenting a Mental State Examination<br>DQC2 Suicide Risk Assessment and Management – decommissioned 19 September 2017<br>QC3 Mental Health Educator Development<br>QC4 Supervisor                                                                                                    |                      | oday, 8:15 AM » 5:00 PM |
|       | Session (       | QC8 Best Practice Models of Supervision<br>QC9 Critical Components of Risk Assessment and Management<br>QC12 Supervising Supervisors<br>QC13 Capacity Assessment<br>QC14 Mental Health Assessment                                                                                                    |                      |                         |
|       | View this cc    | QC19 Risk Refresher<br>QC23 Forming the Therapeutic Alliance<br>QC24 Working with Strengths in Recovery<br>QC27 Group Facilitation in Therapeutic Contexts<br>QC80 Gold Coast Suicide Prevention Pathway Training eLearning<br>QC50 Suicide Risk Assessment and Management in Emergency Department Settings: Foundational<br>QC51 Suicide Risk Assessment and Management in Emergency Department Settings: Advanced<br>QC22 Full day tailored workshops<br>QC29 Reasoning and Rehabilitation for Youths and Adults with Mental Health Problems (R&R2 MHP) Train-the-trainer<br>QC21 Half day tailored workshops |                      |                         |

| pcoming events | QC9 Critic   | al Components   | s of R 🝷                                         |                      |   |                             |        |
|----------------|--------------|-----------------|--------------------------------------------------|----------------------|---|-----------------------------|--------|
|                |              |                 |                                                  |                      |   |                             |        |
| QC9 - W        |              | Risk Assessment | and Management                                   |                      | Т | uesday, 6 February, 8:15 AM | » 4:30 |
| Session        | n date/time  | 6 February 2    | 2018, 8:15 AM - 4:30 PI                          | M Australia/Brisbane |   |                             |        |
|                |              | 18              |                                                  |                      |   |                             |        |
| Position       | is available |                 |                                                  |                      |   |                             |        |
| Position       |              |                 | Charles Hospital Educat<br>r & Rode Roads, Cherm |                      |   |                             |        |

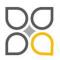

Queensland Centre for Mental Health Learning Cnr Ellerton Dr & Court Rd Wacol 4076 ph: 3271 8837 email: qcmhl@health.qld.gov.au

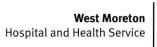

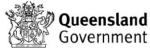